⑧緑色のブロックを崩したら、ボールを3つ増やす ブロック崩しのカスタマイズ例

## ※このカスタマイズは、 「ブロックの色を増やす」の後に行えます ■緑色のブロックを追加し、それを崩したらボール を3つ増やす

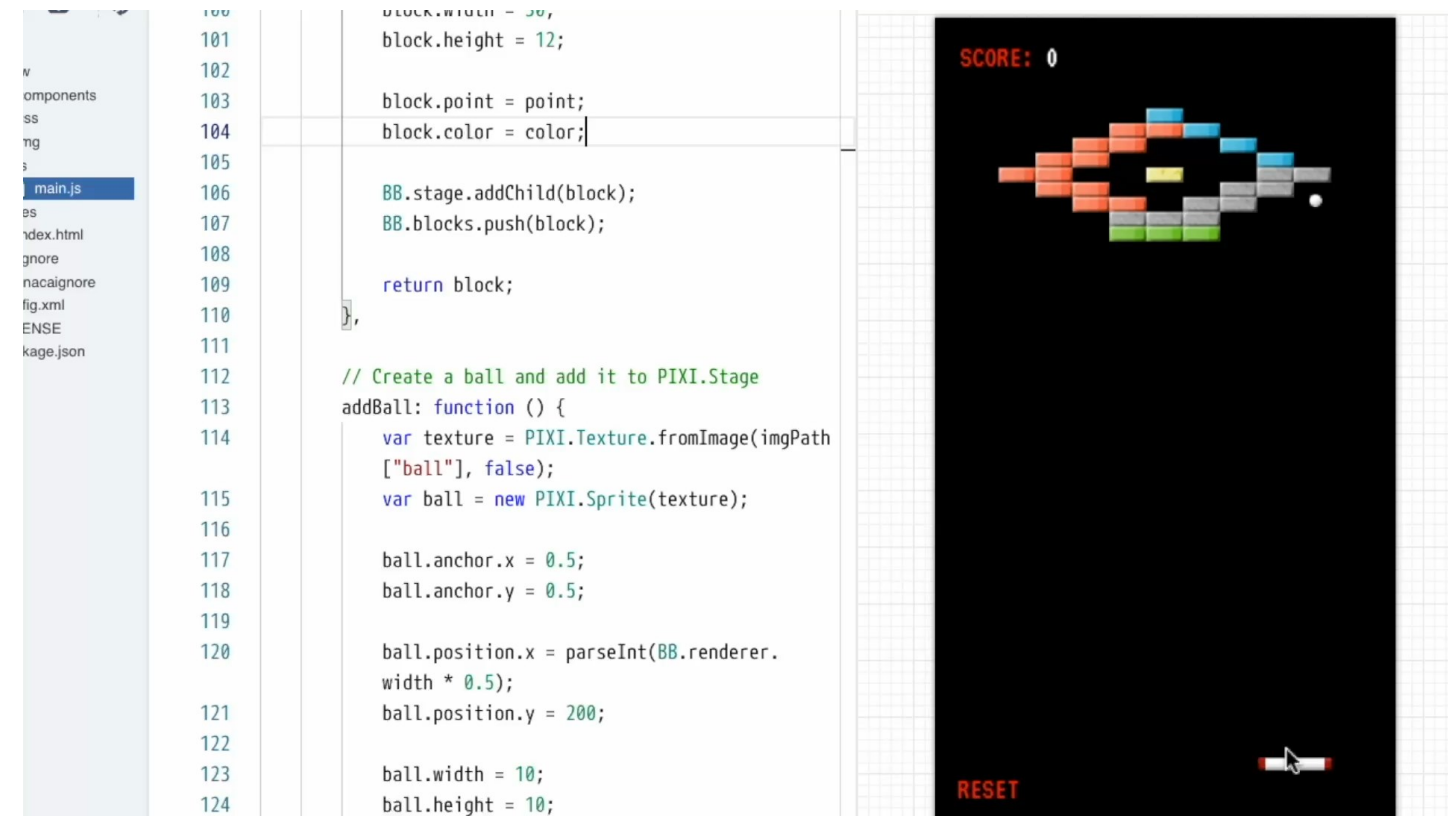

## ■ 修正箇所(1)

・ ブロックを配置する関数addBlockの中に、以下の行を追 加する

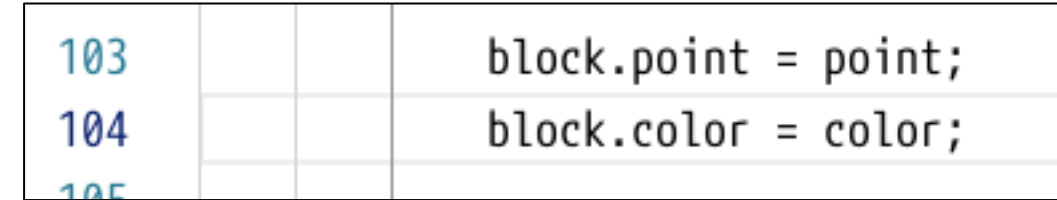

- ・ ブロックに、得点の情報を加えている
- ・ 同様に、色の情報を加えている

## ■ 修正箇所(2)

- ・ ボールがブロックに当たったら
	- ・ ブロックの色を調べ、"green"なら、

BB.addBall()を3回実行する

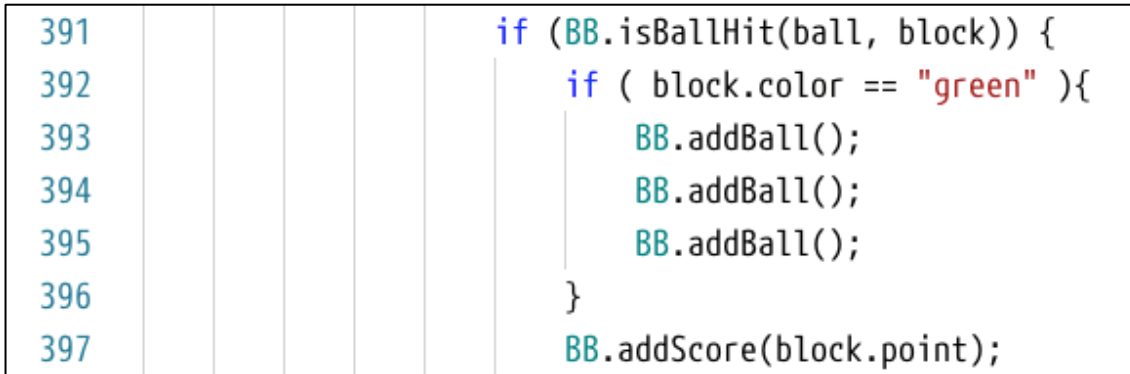